# Nicolas Filleul dramaturge

# OURNÉE D'ÉTUDE ORGANISÉE PAR<br>Nina hugot et jérémy sagnier

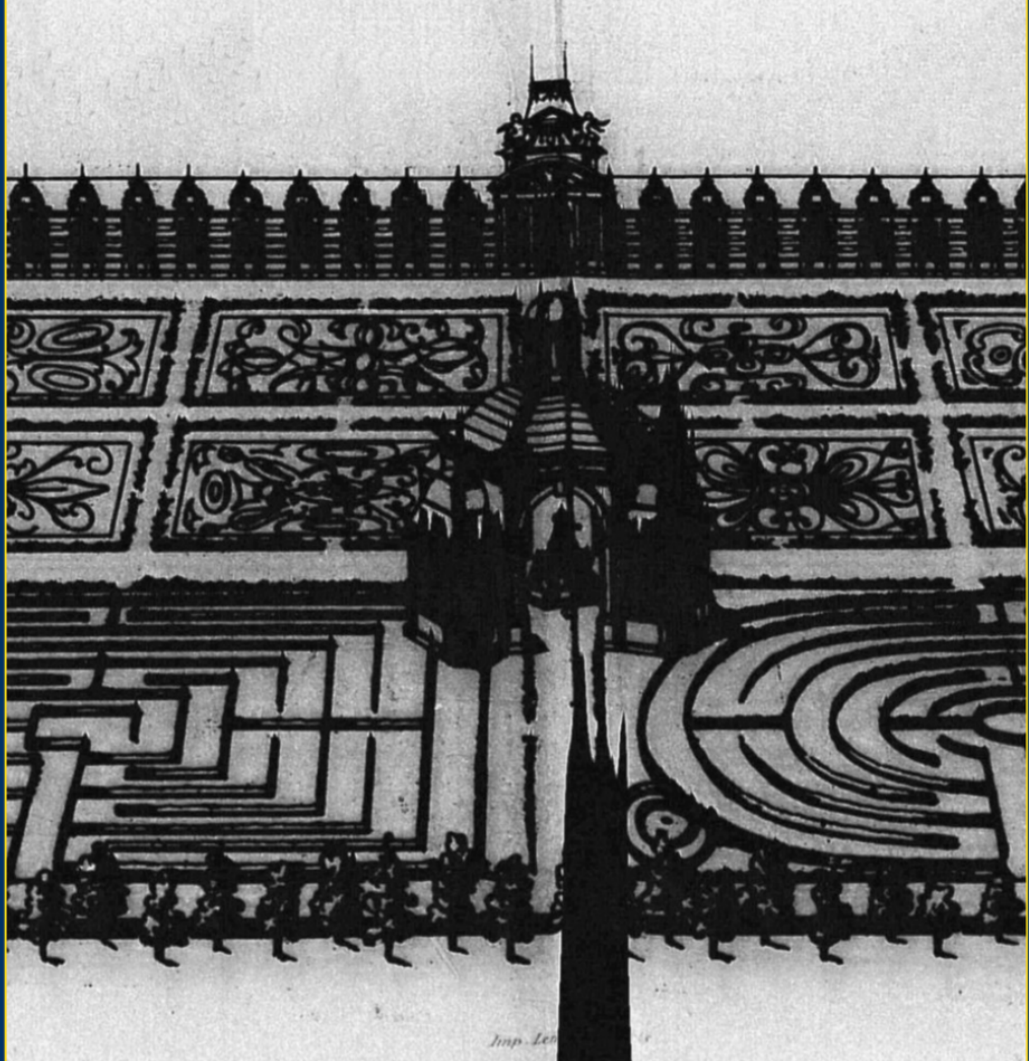

## Metz - 30 et 31 mai 2024 Île du Saulcy, salle Ferrari

contact: nina.hugot@univ-lorraine.fr

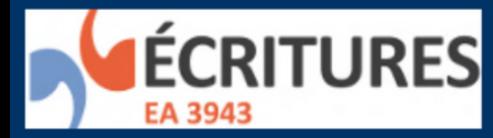

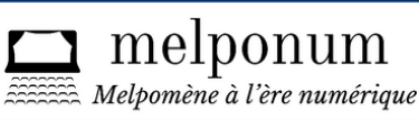

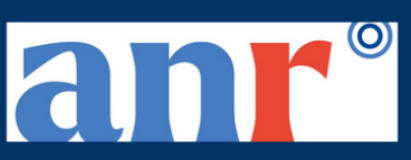

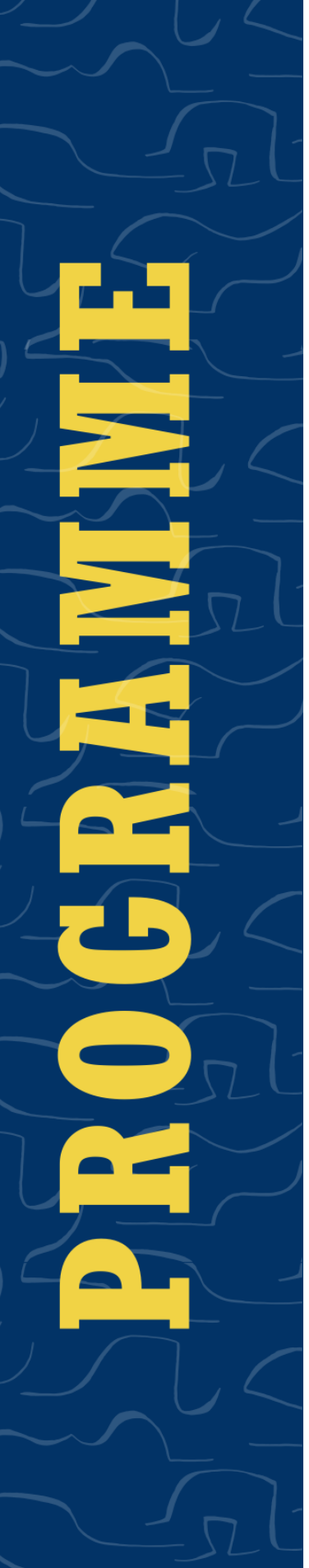

### Jeudi 30 mai

- 13 h 00 **Accueil des participant-e-s**
- 13 h 30 Nina Hugot et Jérémy Sagnier, Présentation du projet Melponum et de la journée
- Emmanuel Buron, « Imitation et performance 14 h 00 rituelle dans Achille de Nicolas Filleul »
- 14 h 45 Tiphaine Karsenti, « La vengeance dans Achille et Lucrèce : appropriations d'un motif topique en période de guerre civile »
- 15 h 30 **Pause**
- 16 h 00 Céline Fournial, « Lucrèce : une dramaturgie de l'ellipse »
- Agathe Herold, « Enseigner la comédie 16 h 45 humaniste à l'université : enjeux et perspectives »
- 17 h 30 Lecture par la compagnie Oghma

### Vendredi 31 mai

- 09 h 00 Audrey Gilles, « Lucrèce morale, Lucrèce politique : l'audace féminine dans la<br>Lucrèce de Nicolas Filleul » (à distance)
	- Agathe Herold, « Les Ombres de Nicolas 09 h 45 Filleul : la naissance de la pastorale dramatique en France
	- h 15 10 **Pause**
	- Frédéric Sprogis, « Figures et rythmes de 10 h 45 la fureur dans Achille et Lucrèce de Nicolas Filleul »
	- **h** 30 Lecture par la compagnie desMiracles 11.

### Île du Saulcy - salle Ferrari **Metz**

melponum

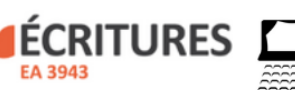

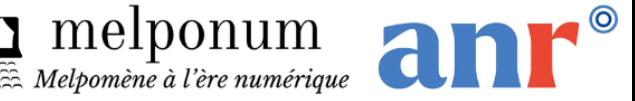